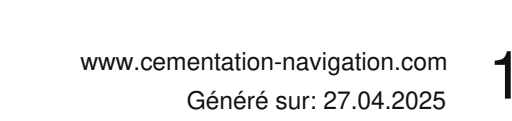

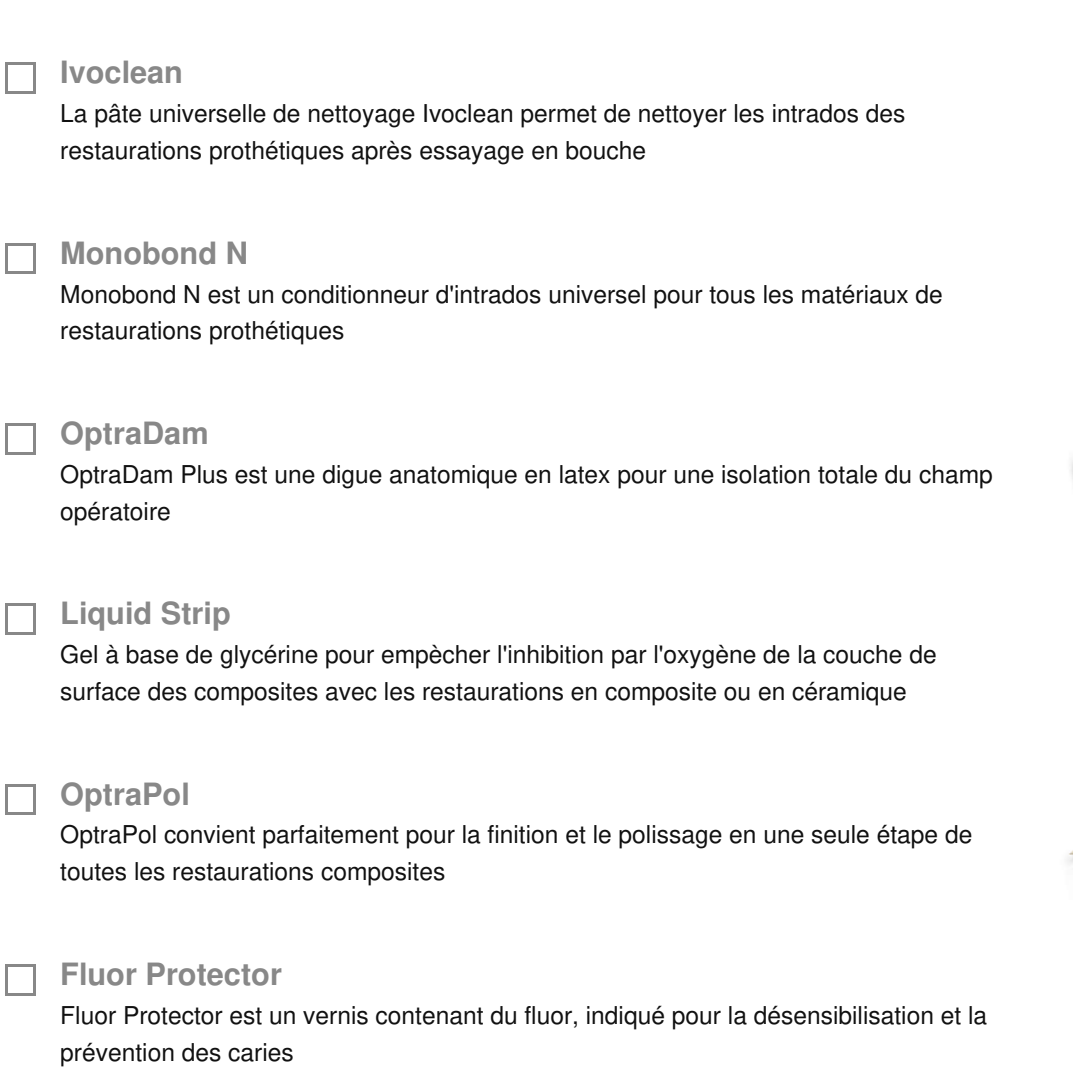

## Bâtonnet flexible de préhension avec une pointe collante

**OptraStick**

La pâte universelle de nettoyage Ivoclean permet de nettoyer les intrados des restaurations prothétiques après essayage en bouche

### **Monobond N**

Monobond N est un conditionneur d'intrados universel pour tous les matériaux de restaurations prothétiques

OptraDam Plus est une digue anatomique en latex pour une isolation totale du champ opératoire

Ivoclar Vivadent AG, Bendererstrasse 2, FL-9494 Schaan, Liechtenstein www.ivoclarvivadent.com, Phone +4232353535, Fax +4232353360

Veuillez respecter le mode d'emploi correspondant.

**Proxyt sans fluor** Pâte profilactique sans fluor

**Multilink N**

# Used Products

DENTS - Couronne - Céramique oxydée - Préparation non rétentive - Multilink N

Composite de collage universel autopolymérisant avec option photopolymérisation

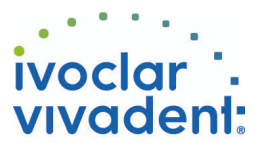

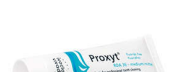

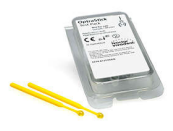

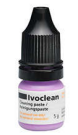

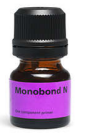

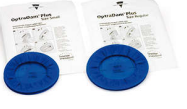

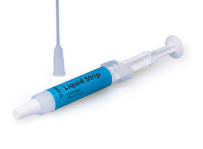

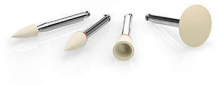

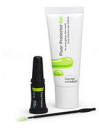

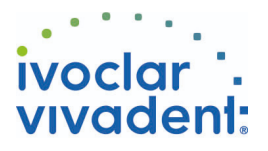

## Flowchart Multilink N

DENTS - Couronne - Céramique oxydée - Préparation non rétentive - Multilink N

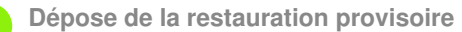

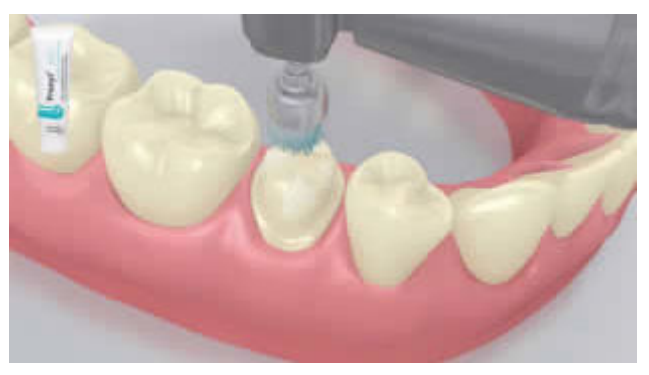

Déposer la restauration provisoire. Si nécessaire, retirer les résidus de colle provisoire de la préparation à l'aide d'une brosse à polir et d'une pâte de nettoyage exempte d'huile et de fluor (ex. **Proxyt sans fluor**). Ensuite, sécher la préparation avec de l'air exempt d'huile et d'eau.

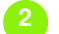

**2 Essayage de la restauration**

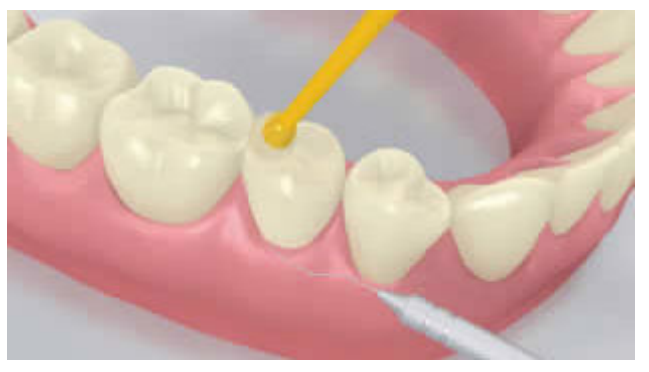

Essayer la restauration définitive. À ce stade, contrôler la teinte, l'ajustage et l'oclusion.

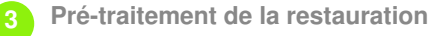

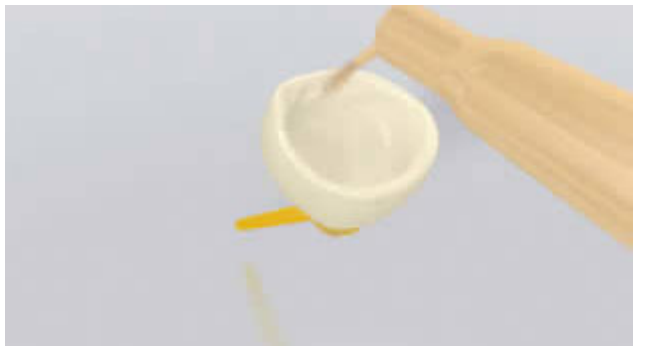

Sabler les intrados de la restauration (ex.**IPS e.max ZirCAD**, 1 bar,  $Al_2O_3$  100 µm, ou selon les recommandations du fabricant de matériaux de restauration).

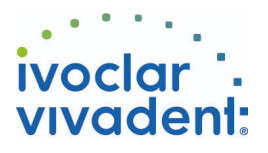

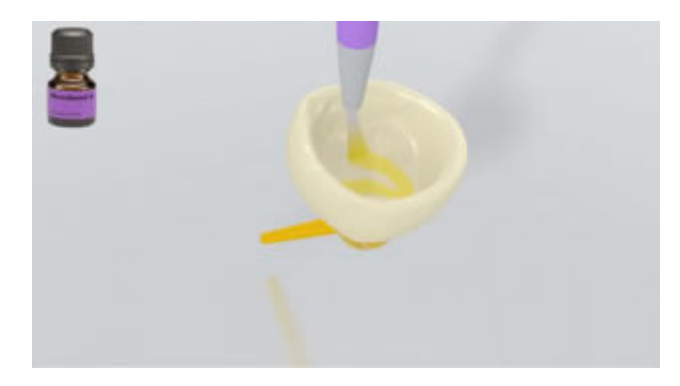

Appliquer **Monobond N** sur les surfaces prétraitées à l'aide d'une brossette ou d'une microbrush, et laisser agir 60 secondes. Ensuite, sécher avec un souffle d'air puissant.

**4 Isolation et nettoyage de la préparation**

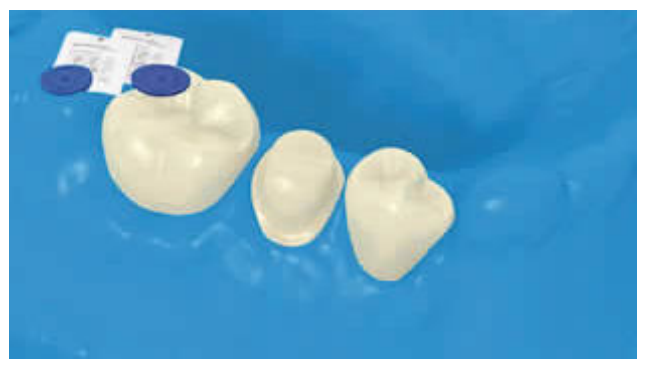

L'isolation relative du champ opératoire, de préférence avec **OptraDam** ou, à défaut, des tampons absorbants et une pompe à salive, est indispensable.

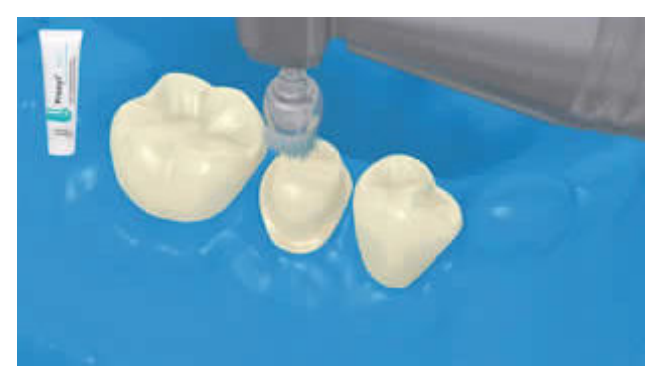

Nettoyer la préparation à l'aide d'une brossette à polir et une pâte de nettoyage exempte d'eau et de fluor (ex. **Proxyt sans fluor**). Puis rincer au spray d'eau. Ensuite, sécher à l'air exempt d'eau et d'huile. Éviter de dessécher.

**5 Application du Multilink N Primer A/B et du Multilink N**

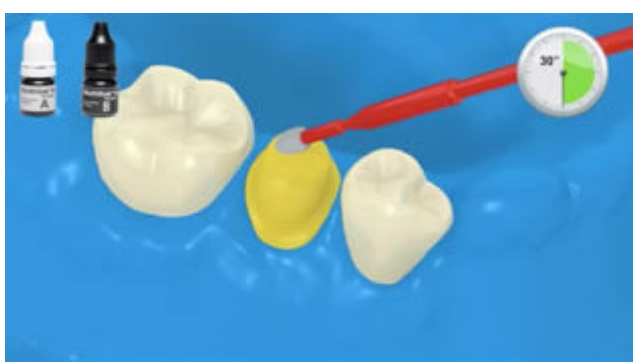

Appliquer le **Multilink N Primer A/B** mélangé sur toutes les surfaces de préparation à l'aide d'une microbrush, en commançant par les zones d'émail. Laisser agir le primer pendant 30 secondes sur l'émail. Brosser légèrement le primer sur la dentine pendant 15 secondes.

Ivoclar Vivadent AG, Bendererstrasse 2, FL-9494 Schaan, Liechtenstein www.ivoclarvivadent.com, Phone +4232353535, Fax +4232353360 Veuillez respecter le mode d'emploi correspondant.

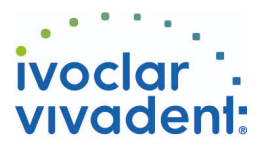

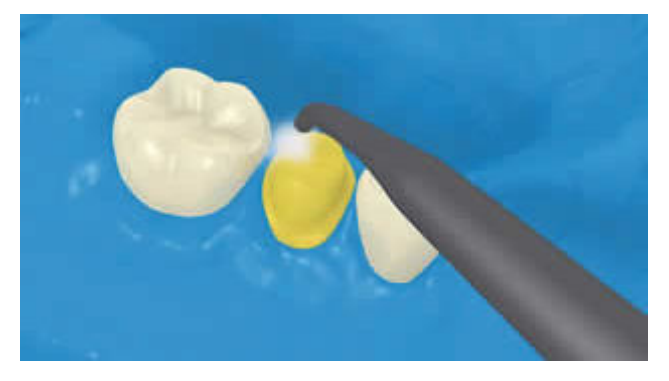

Disperser les excès de**Multilink N Primer** à l'aide d'un souffle d'air puissant jusqu'à disparition du film mobile. Le primer étant autopolyérisant, il n'est pas nécessaire de photopolymériser !

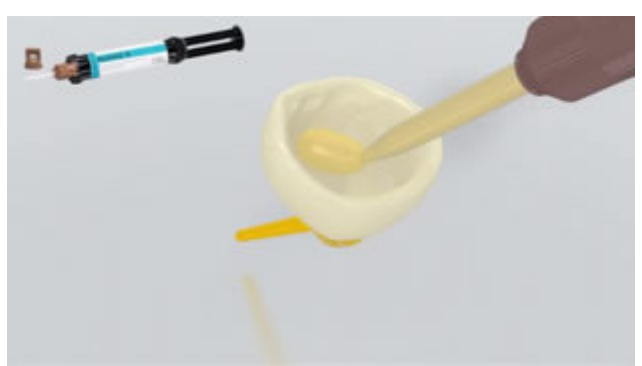

**Multilink N** est extrait de la seringue automélangeante et appliqué directement sur la restauration.

**6 Mise en place de la restauration et retrait des excès**

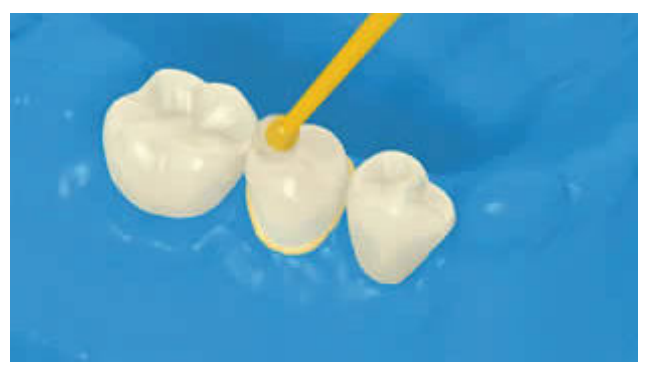

Placer la restauration et la maintenir en exerçant une pression légère et constante.

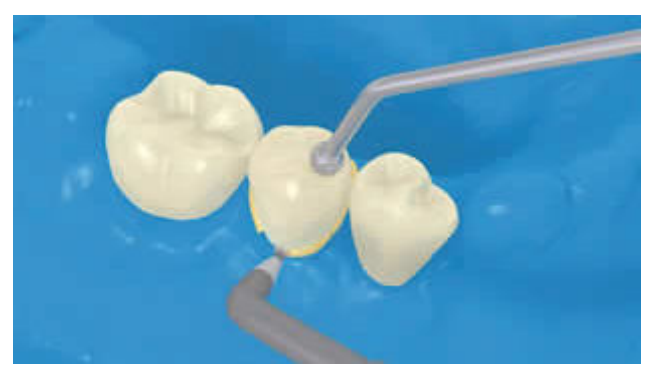

Retirer les excès à l'aide d'un instrument adapté (ex. spatule, brossette).retirer tous les excès, même dans les zones difficiles d'accès (limites gingivales, proximales).

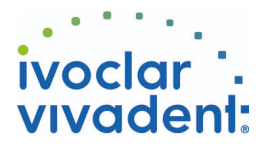

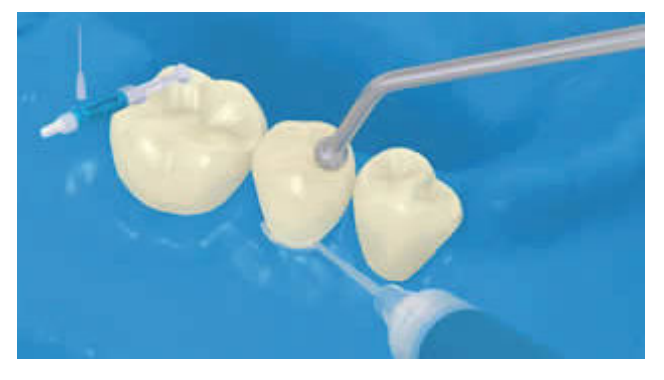

Comme tous les composites, **Multilink N** est sujet à l'inhibition à l'oxygène. Pour éviter cela, il est conseillé de recouvrir les limites de la restauration avec un gel glycériné et impermeable (ex. **Liquid Strip**) immédiatement après avoir retiré les excès de colle.

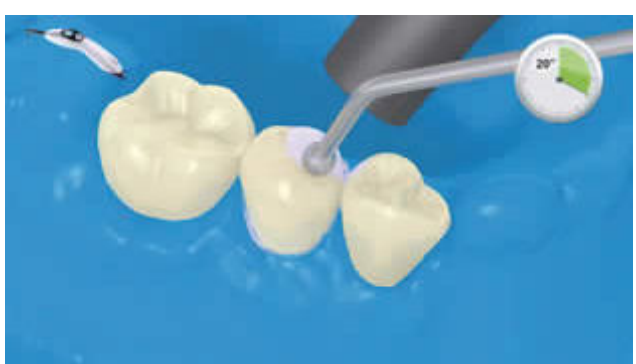

Ensuite, photopolymériser tous les joints de collage pendant encore 20 secondes (ex. **Bluephase N** en mode HIGH, environ 1200 mW/cm²). Laisser les matériaux opaques, c'est à dire imperméables à la lumière, autopolymériser.

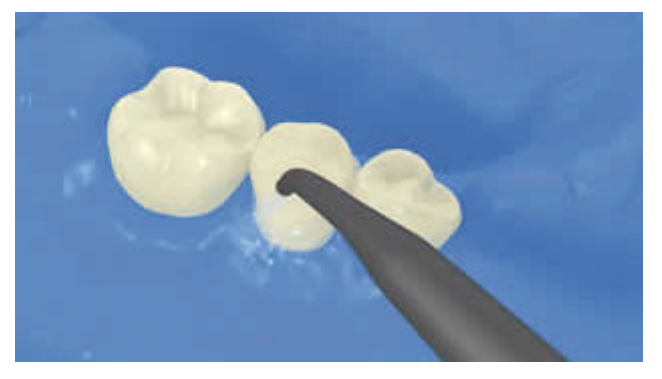

Rincer **Liquid Strip** et retirer la digue.

**7 Finition de la restauration**

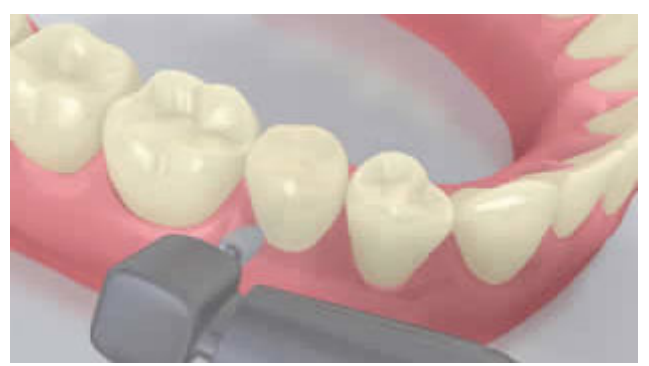

Finitions des zones proximales à l'aide de strips de finition et de polissage. Contrôler l'occlusion et les mouvements fonctionnels, et ajuster si nécessaire. Polir le joint de colle à l'aide de polissoirs (**OptraPol**) ou de disques.

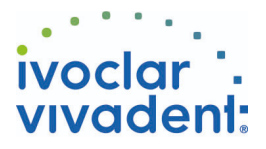

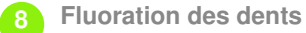

Appliquer une fine couche de**Fluor Protector** à l'aide d'une Vivabrush ou d'une brossette, et répartir de manière régulière. Sécher le vernis à l'air.

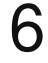